#### ДЕПАРТАМЕНТ ОБРАЗОВАНИЯ ГОРОДА МОСКВЫ

#### **Государственное автономное образовательное учреждение высшего профессионального образования города Москвы «МОСКОВСКИЙ ИНСТИТУТ ОТКРЫТОГО ОБРАЗОВАНИЯ»**

#### **КАФЕДРА МЕТОДИКИ ОБУЧЕНИЯ ИНФОРМАТИКЕ**

«УТВЕРЖДАЮ» Ректор ГАОУ ВПО МИОО \_\_\_\_\_\_\_\_\_\_\_\_\_\_\_\_\_ А.И. Рытов

 $\kappa \rightarrow \kappa$   $\gg 2015$  г.

## **Дополнительная профессиональная программа (повышение квалификации)**

Общепедагогическая ИКТ-компетентность работника дошкольной образовательной организации

> Авторы курса: Криволуцкая Н.В., к.т.н., доцент

Утверждено на заседании кафедры методики обучения информатике Протокол № 8 от 26 мая 2015 г.

Зав. кафедрой\_\_\_\_\_\_\_\_\_\_\_\_\_\_В.Р.Лещинер

### **Раздел 1. «Характеристика программы»**

#### **1.1. Цель реализации программы**

Целью программы является совершенствование профессиональных компетенций обучающихся в рамках имеющейся квалификации в области применения информационных технологий для обеспечения качества образовательного процесса дошкольной образовательной организации на основе требований вводимого профессионального стандарта педагога.

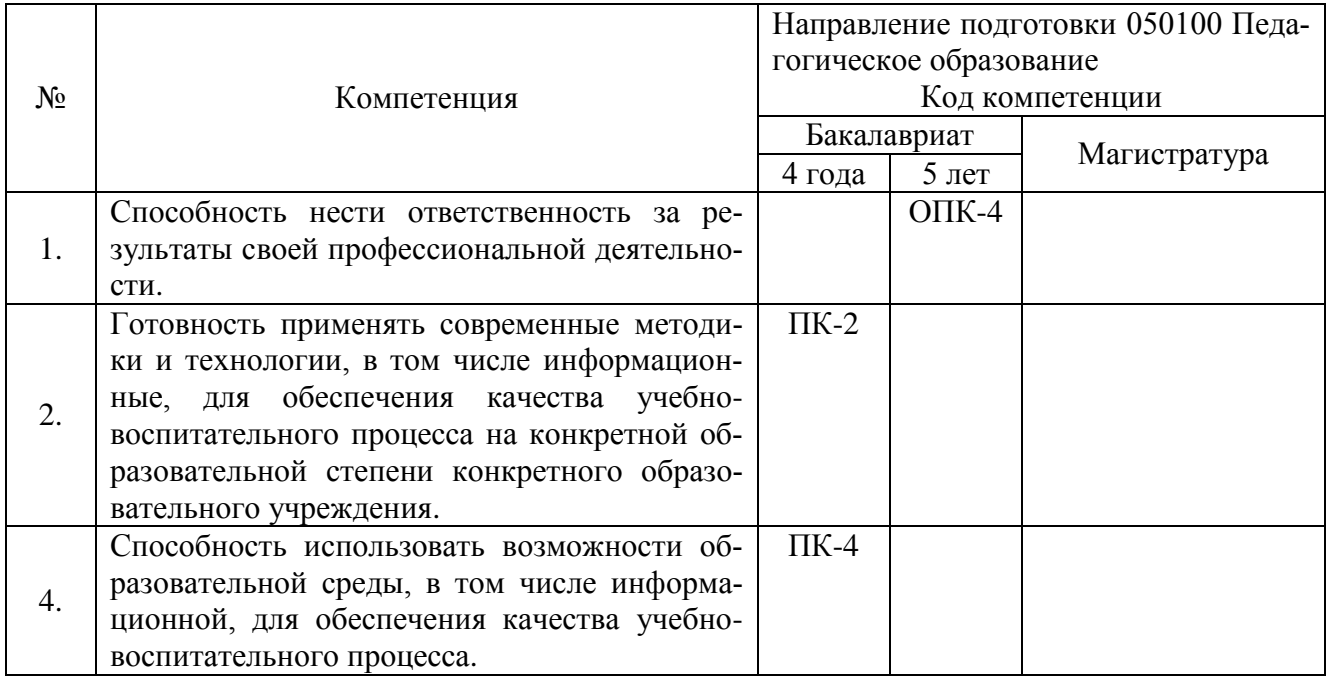

## **Совершенствуемые компетенции**

## **1.2. Планируемые результаты обучения**

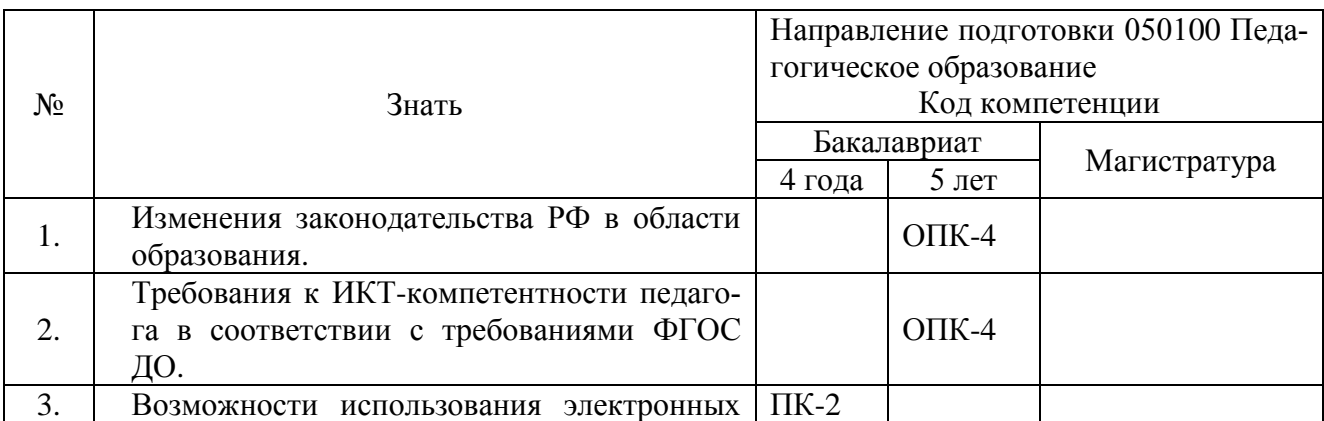

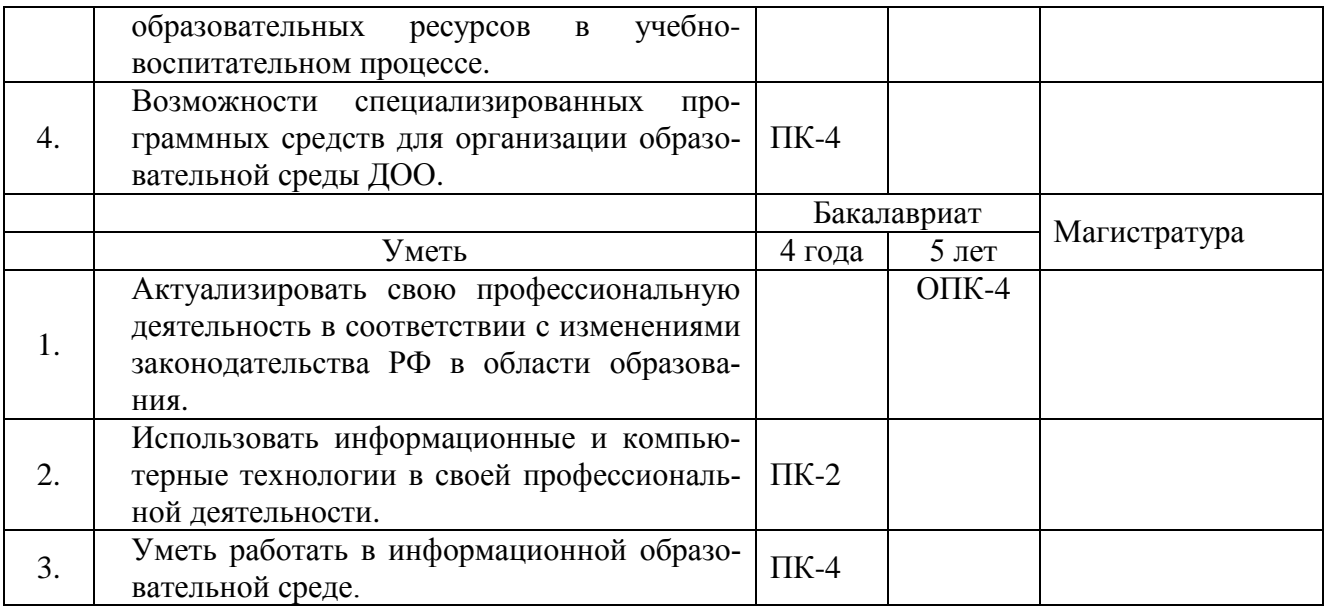

**1.3. Категория обучающихся –** работники дошкольных образовательных организаций, имеющие или получающие среднее профессиональное и (или) высшее образование

## **1.4. Форма обучения –** очно-заочная.

**1.5. Режим занятий, срок освоения программы** – еженедельно по 6 часов в

день, срок освоения программы – 72 часа.

## **Раздел 2. «Содержание программы»**

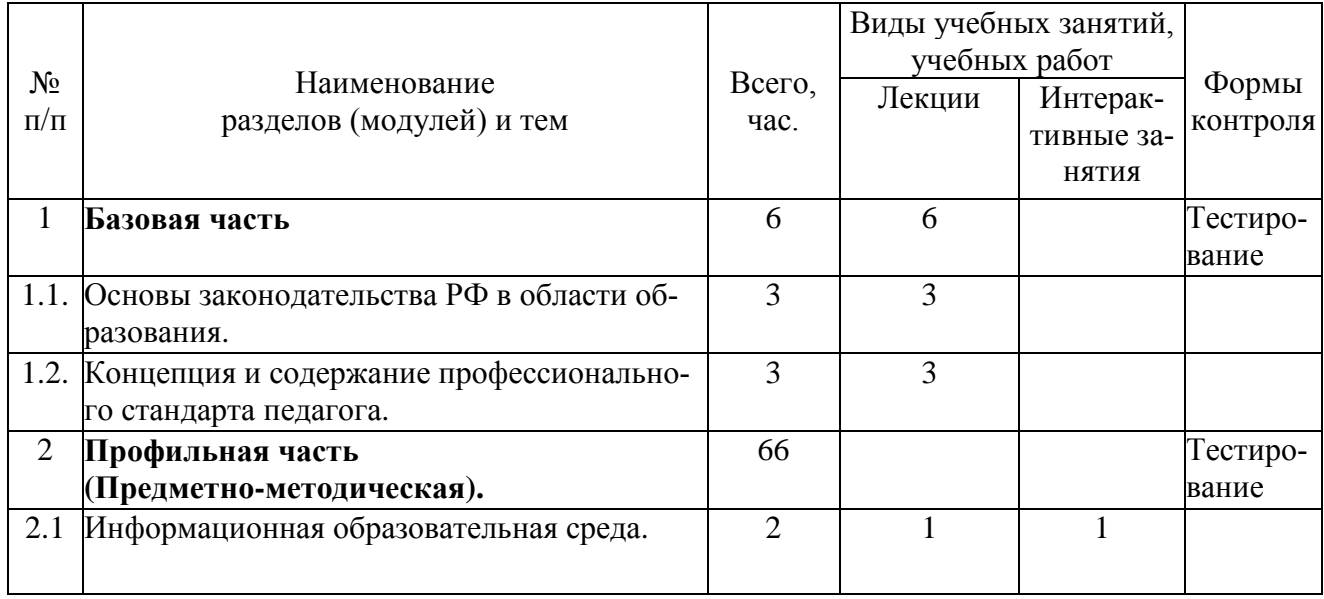

## **2.1. Учебный (тематический) план**

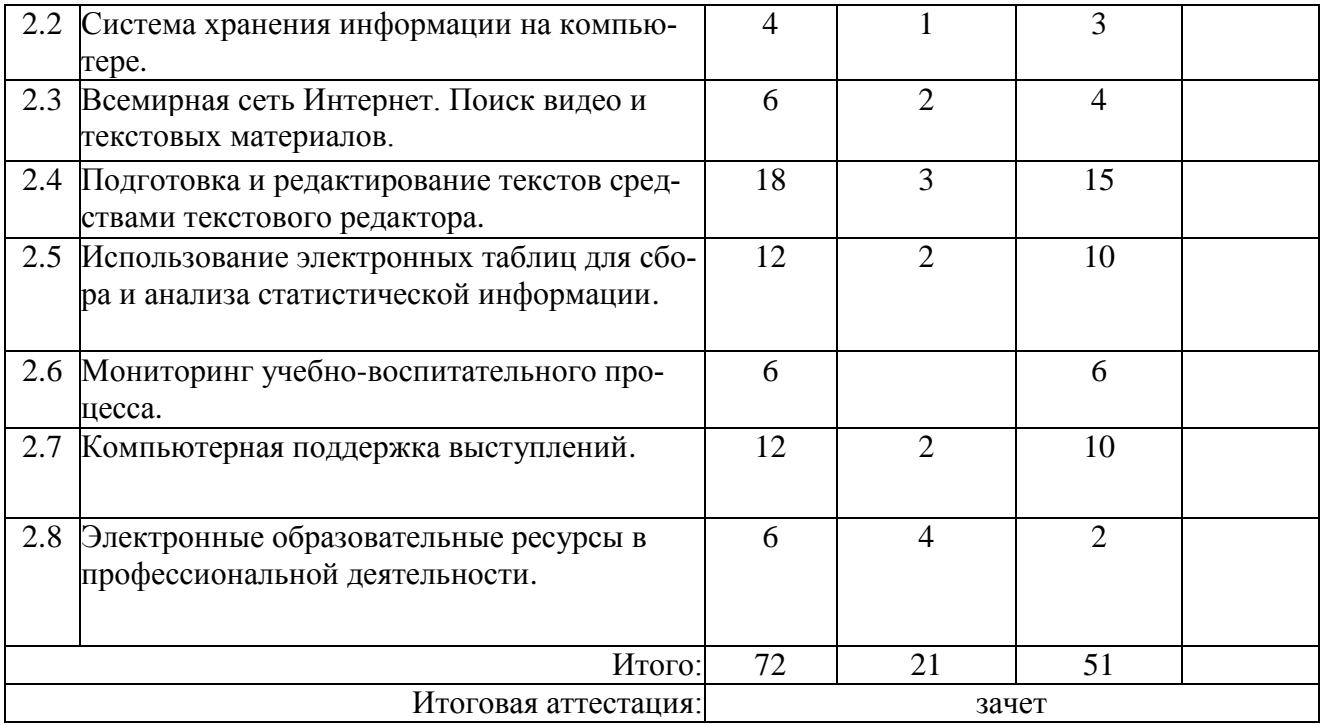

# **2.2 Сетевая форма обучения** – отсутствует

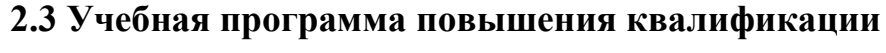

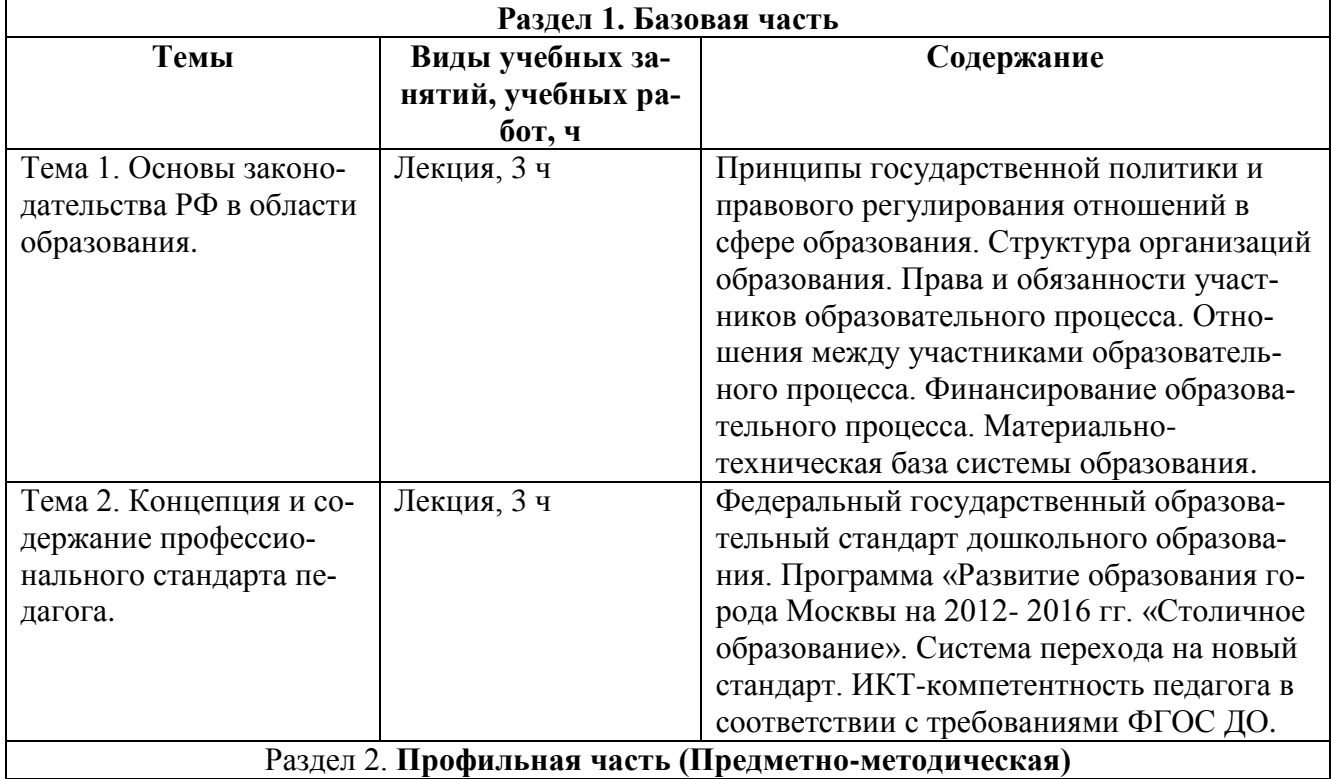

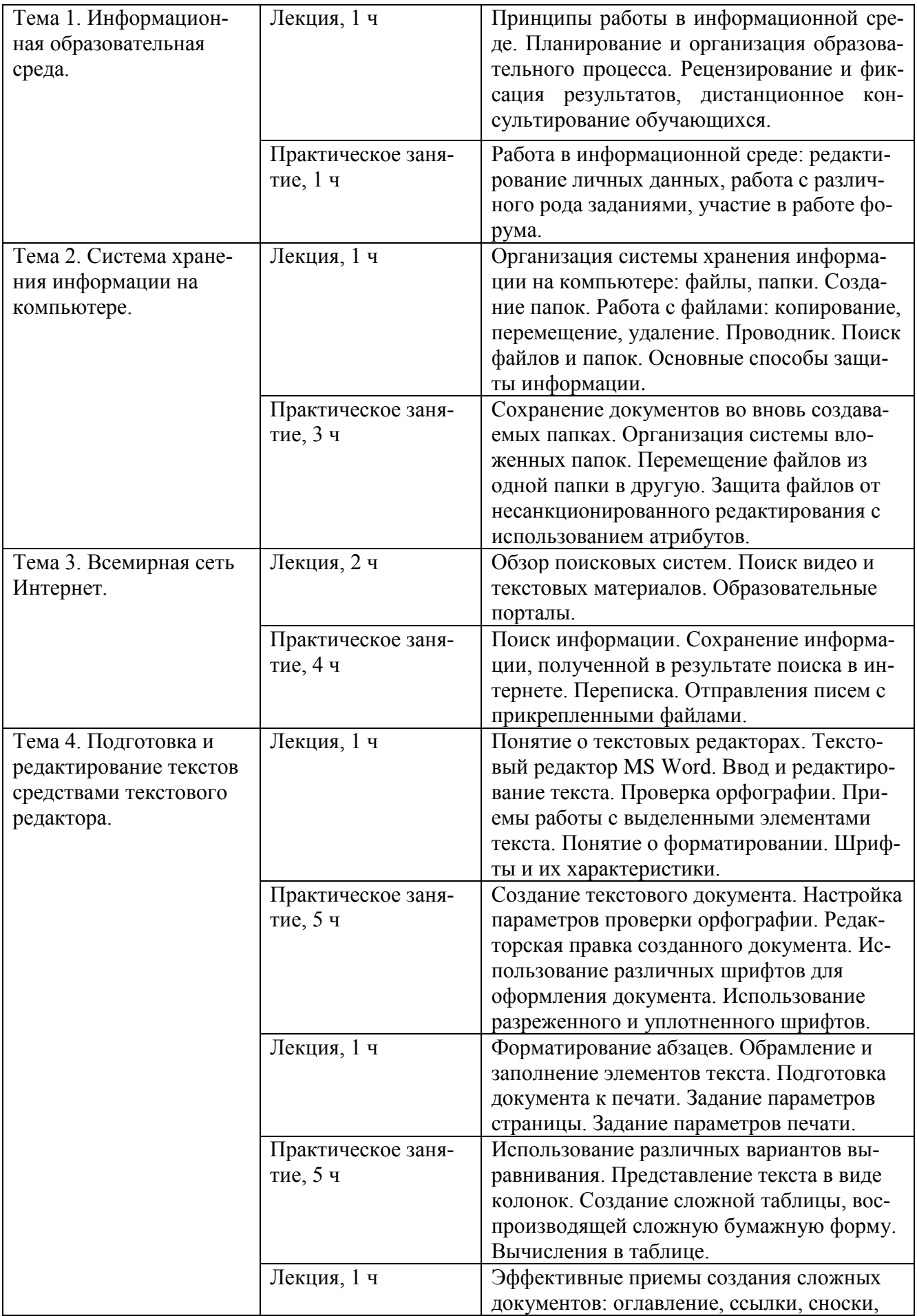

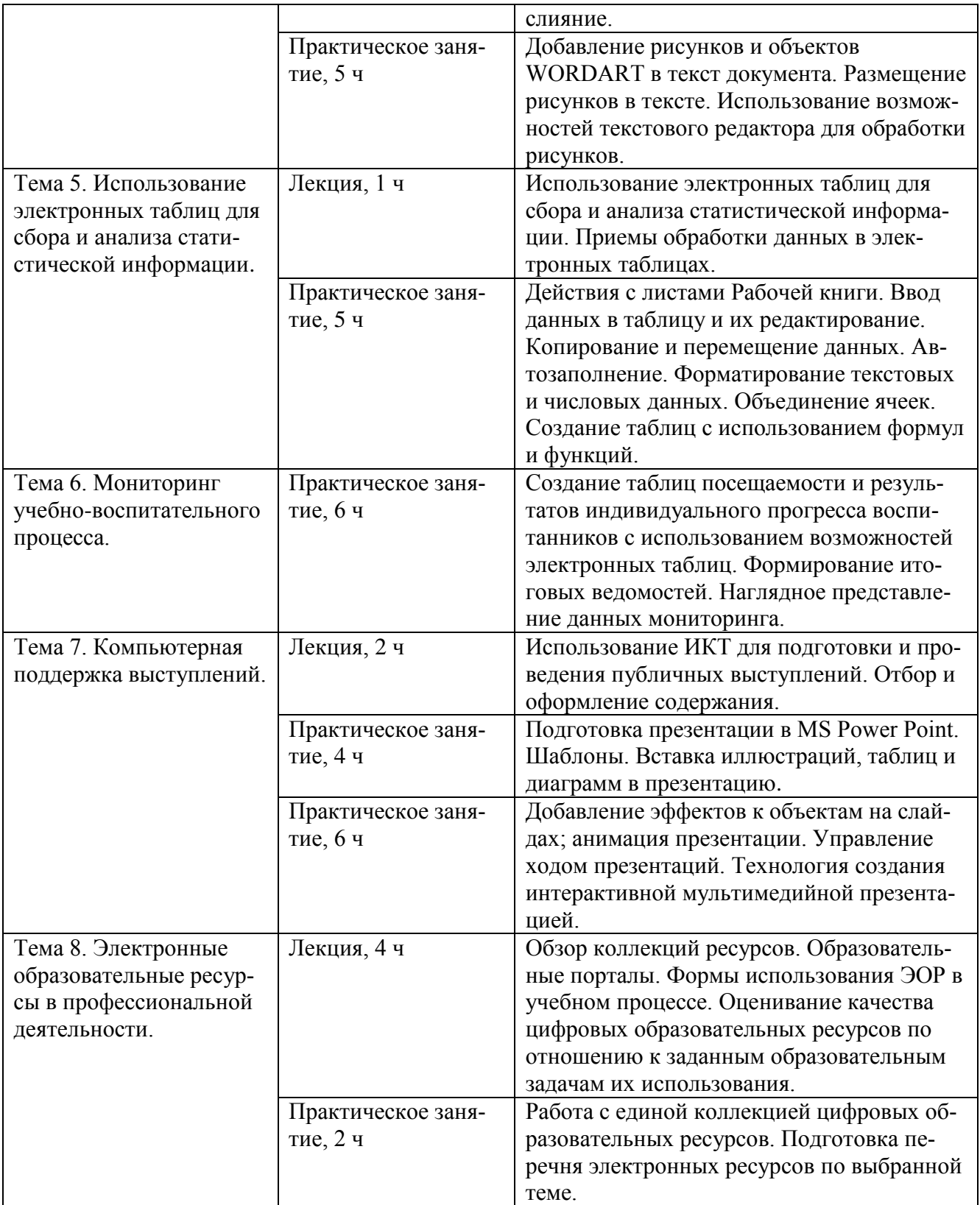

#### **Раздел 3. «Формы аттестации и оценочные материалы»**

**Тема программы**: «Общепедагогическая ИКТ-компетентность работника дошкольной образовательной организации».

Мониторинг степени усвоения обучающимися учебного материала осуществляется в форме тестирования, самостоятельных практических работ и зачета.

 Начальное тестирование проводится на первом занятии предметнометодического раздела для оценки знаний, с которыми слушатели поступают на обучение.

 Для оценки качества освоения базовой части программы предусмотрено тестирование.

 Практические домашние задания к каждому занятию предметнометодического раздела являются обязательными и подлежат размещению в информационной среде. Результаты проверенных преподавателем домашних заданий обучающихся также размещаются в информационной среде с комментариями по поводу выявленных ошибок и объяснений способов их устранения.

 Оценка качества освоения программы осуществляется в виде зачета, состоящего из теоретической и практической частей, в устной форме по основным разделам программы.

 $\bullet$ 

#### Примерные вопросы начального теста

Варианты ответов: знаю, не знаю.

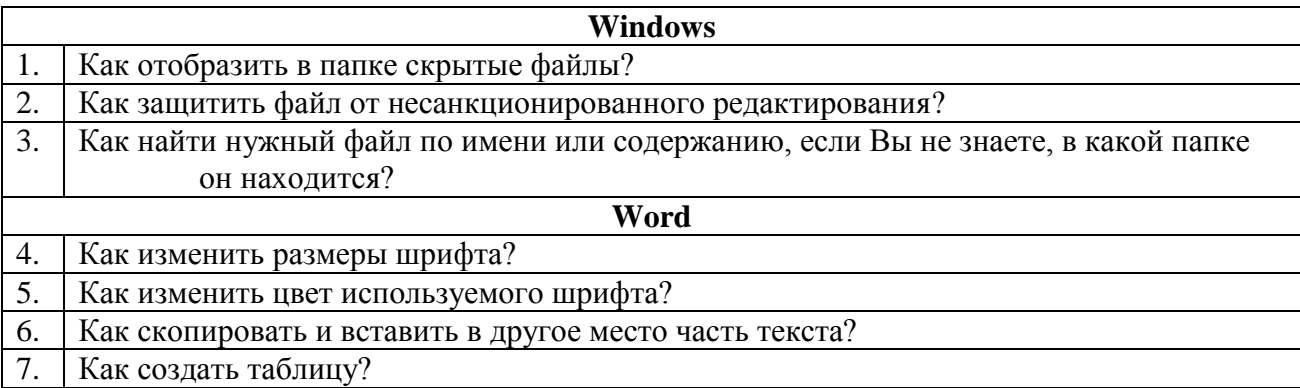

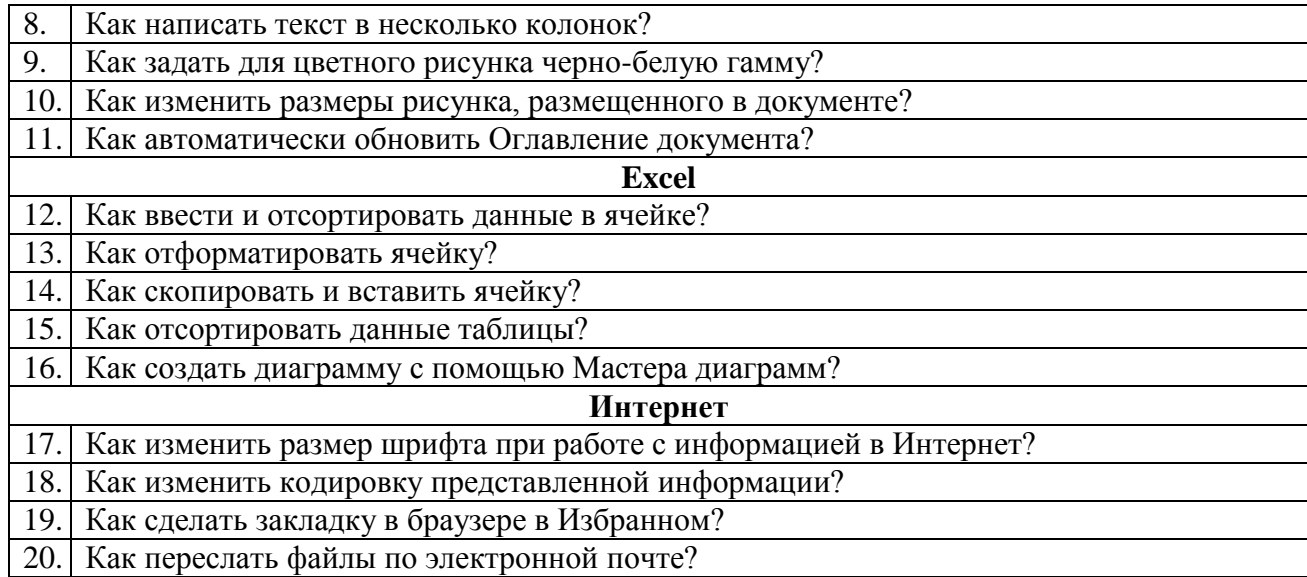

#### Примерные вопросы теста для оценки освоения базовой части:

1. Дополните предложение: «Федеральный государственный образовательный стандарт ДО должен обеспечивать…».

2. Укажите основные принципы, на которых базируется ФГОС ДО.

3. На решение каких задач направлен стандарт?

4. Какие требования к образовательной программе включает в себя ФГОС

ДО?

5. Реализацию каких образовательных областей должно обеспечивать содержание программы?

6. Какие аспекты образовательной среды для ребенка дошкольного возраста должно отражать содержание программы?

7. Какими компетенциями должен владеть педагог, работающий по новому стандарту?

8. Для решения каких образовательных задач могут использоваться результаты педагогической диагностики (мониторинга)?

9. Какие психолого-педагогические условия должны быть обеспечены для успешной реализации образовательной программы?

10. Что предполагают условия, необходимые для создания социальной ситуации развития детей, соответствующей специфике дошкольного возраста?

#### Примерные домашние задания к изучаемым темам профильной части

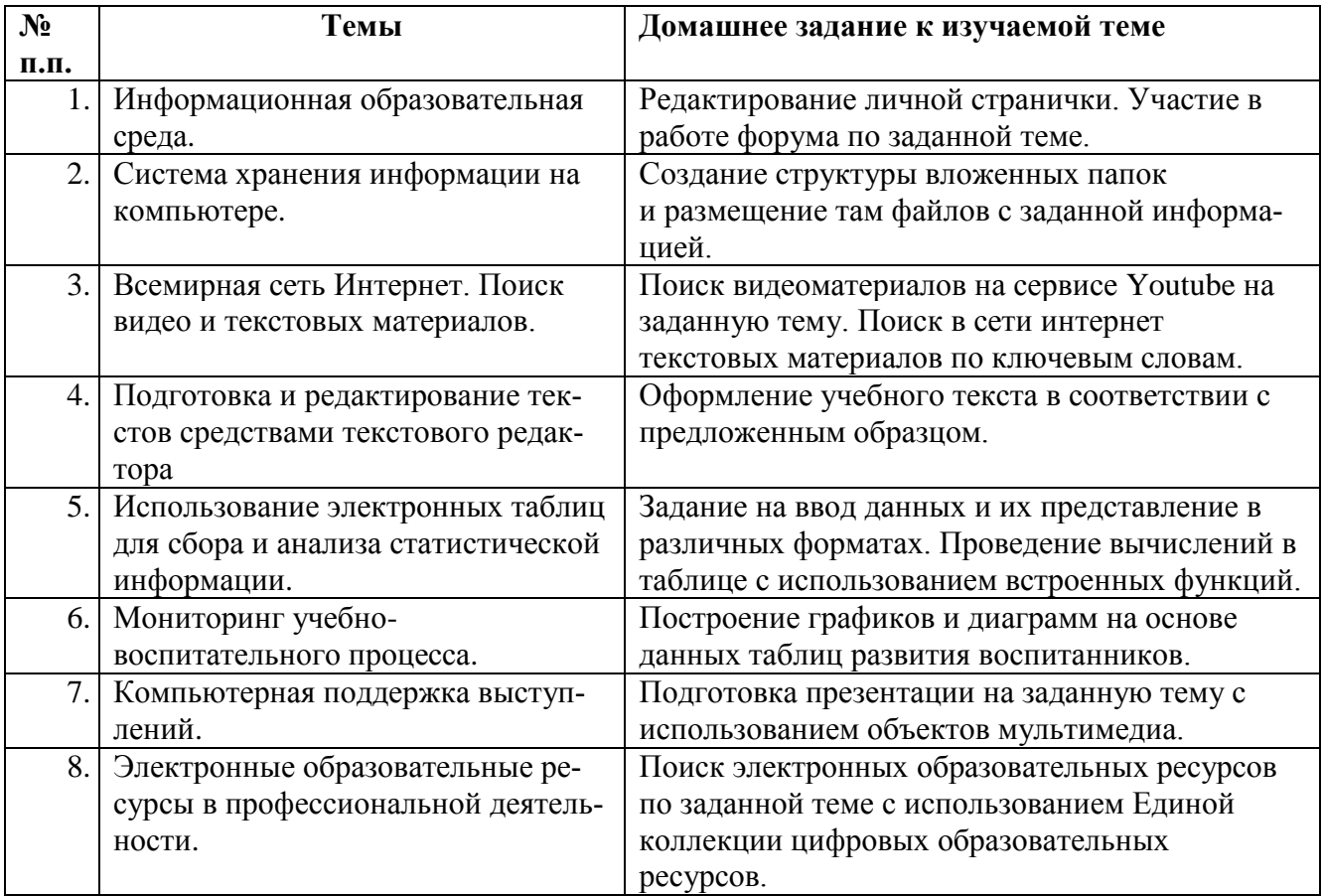

Оценка качества освоения программы осуществляется в виде зачета по основным разделам программы, который проводится в устной форме.

Слушатель считается **аттестованным**, если имеет положительные оценки по всем разделам программы, выносимым на зачет.

#### Примерные теоретические вопросы к зачету:

1. Изменения законодательства Российской Федерации в области образования.

2. Что включает в себя ИКТ-компетентность педагога в соответствии с требованиями ФГОС ДО?

- 3. Основные элементы информационной образовательной среды.
- 4. Система хранения информации на компьютере.
- 5. Поиск файлов, сохраненных на носителях, по названию и содержанию.

6. Подготовка наглядных дидактических материалов.

7. Использование схематических диаграмм для визуального представления информации в текстовом документе.

8. Прогнозирование на основе анализа статистической информации.

9. Виды диаграмм для наглядного представления данных.

10. Создание базы данных средствами редактора электронных таблиц.

11. Правила размещения текстовой информации на слайдах презентации.

12. Интерактивность в презентации.

13. Формы использования электронных образовательных ресурсов в учебном процессе.

14. Источники электронных образовательных ресурсов, размещенные в сети Интернет.

15. Оценивание качества ЭОР по отношению к цели использования.

#### Практические задания к зачету

1. Отредактировать личную страничку в дистанционной оболочке MOODLE.

2. Найти видеоматериалы на заданную тему на сервисе Youtube.

3. Найти в сети Интернет текстовые материалы по ключевым словам.

4. Настроить проверку орфографии в текстовом редакторе.

5. Разместить рисунок в документе так, чтобы он омывался текстом.

6. Отформатировать предложенный текст в соответствии с образцом.

7. Используя возможности текстового редактора MS Word, построить таблицу в соответствии с предложенной бумажной формой.

8. Сформировать Итоговую ведомость, используя данные, размещенные на листах рабочей книги.

9. Построить круговую диаграмму, используя данные предложенной таблицы.

10. Произвести выборку по заданным параметрам в базе данных, созданной

в редакторе MS Excel.

11. Продемонстрировать возможности слияния текстовых документов с документом Базы данных, созданной в редакторе электронных таблиц.

12. Настроить показ презентации с автоматической сменой слайдов через 5 с.

13. Изменить дизайн слайдов презентации.

14. Добавить звук в презентацию, используя музыку из Единой коллекции цифровых образовательных ресурсов.

15. Используя Единую коллекцию цифровых образовательных ресурсов, найти ресурсы для поддержки методики обучения по предмету «Развитие речи»

## **Раздел 4. «Организационно-педагогические условия реализации программы»**

## **4.1. Учебно-методическое обеспечение и информационное обеспечение программы**

 Учебный курс «Общепедагогическая ИКТ-компетентность работника дошкольной образовательной организации» проводится в очной форме с ИКТ - поддержкой.

 Изучение материалов курса проводится в очном режиме. Основные материалы каждого занятия размещаются в информационной среде. Помимо теоретического материала каждое занятие в информационной среде содержит задания, результаты выполнения которых обучающиеся размещают там же.

 Результаты проверенных преподавателем домашних заданий обучающихся, которые являются обязательными, размещаются в информационной среде с комментариями по поводу выявленных ошибок и объяснений способов их устранения.

 Контроль знаний, получаемых обучающимися на курсе, осуществляется в различных формах: тестирование, домашние задания, зачет. Вопросы для зачета даются заранее и обучающиеся имеют возможность проконсультироваться с преподавателем по интересующим их аспектам программы.

 Для решения возникающих вопросов и проблем в учебной оболочке работает форум, на сообщения которого автоматически подписываются все обучающиеся. Это позволит обучающимся быть в курсе последних событий и получать своевременные подсказки по общим ошибкам.

#### **Литература**

1. Федеральный закон Российской Федерации от 29 декабря 2012 г. N 273- ФЗ «Об образовании в Российской Федерации». – URL: <http://www.rg.ru/2012/12/30/obrazovanie-dok.html/>

2. Федеральный государственный образовательный стандарт основного общего образования. Утвержден приказом Министерства образования и науки Российской Федерации от 17 декабря 2010 г. № 1897/. – URL: <http://standart.edu.ru/catalog.aspx?CatalogId=224>

3. Государственная программа города Москвы на среднесрочный период 2012-2016 гг. «Развитие образования города Москвы» («Столичное образование» 2011 г.). – URL: [http://www.educom.ru/ru/documents/target\\_grant/razrab/](http://www.educom.ru/ru/documents/target_grant/razrab/)

4. Асмолов А. Г., Семёнов А. Л., Уваров А. Ю. Российская школа и новые информационные технологии: взгляд в следующее десятилетие. – М.: Некст-Принт, 2010. – 84 с.

5. Кондратьев Г. Популярный самоучитель работы на компьютере. СПб.: Питер, 2012. – 476 с.

6. Леонтьев В. П. Windows 7 и Office 2010: Универсальный справочник. М.: ОЛМА медиа групп, 2010. – 254 с.

7. Глушаков С. В., Сурядный А. С., Струков М. А. Персональный компьютер. М.: АСТ. 2010. – 477 с.

8. Стоцкий Ю., Васильев В., Телина И. MS Office 2010. СПб.: Питер, 2011. – 425 с.

12

9. Препперноу Дж., Кокс Дж. Microsoft Word 2010. М: Эком, 2013. – 512 с.

10. Мясникова Т. С., Мясников С. А. Система дистанционного обучения MOODLE. – Харьков: Издательство Шейниной Е.В., 2008. – 232 с.

#### **Дополнительная литература**

1. Сваталова Т. А. Основные направления использования компьютерных технологий в образовательном процессе детского сада. М.: журнал «Педагогические науки», № 6, 2006. – С. 97 – 103.

2. Сибрина Т. П., Полонский А. М. «Компьютер для офиса. Приемы грамотной и эффективной работы» СПб.; БХВ. 2011. – 528 с.

3. Левин А. Ш. Word и Excel/ СПб.: Питер. 2013. – 400 с.

4. Левин А. Ш. «Интернет – это очень просто!». Питер, 2012. – 144 с.

5. Черников С. Самоучитель работы в сети Интернет. М.: Триумф, 2010. – 240 с.

#### **Интернет-ресурсы**

1. Федеральный государственный образовательный стандарт. Основная школа. – URL:<http://standart.edu.ru/catalog.aspx?CatalogId=224>

2. Государственная программа города Москвы на среднесрочный период 2012—2016 гг. «Развитие образования города Москвы» («Столичное образование» 2011 г.). – URL: [http://www.educom.ru/ru/documents/target\\_grant/razrab/](http://www.educom.ru/ru/documents/target_grant/razrab/)

3. Федеральный портал «Российское образование». – URL: [http://www.edu.ru](http://www.edu.ru/)

4. Федеральный институт педагогических измерений. – URL: <http://www.fipi.ru/>

5. Единое окно доступа к образовательным ресурсам. – URL: [http://window.edu.ru](http://window.edu.ru/)

6. Российский общеобразовательный портал. – URL: [http://school.edu.ru](http://school.edu.ru/)

7. Единая коллекция цифровых образовательных ресурсов. – URL:

[http://school-collection.edu.ru](http://school-collection.edu.ru/)

8. Каталог образовательных ресурсов сети Интернет для школы. – URL: [http://katalog.iot.ru](http://katalog.iot.ru/)

9. Федеральный центр информационно-образовательных ресурсов. – URL: [http://fcior.edu.ru](http://fcior.edu.ru/)

10. Каталог «Образовательные ресурсы сети Интернет для общего образования». – URL: [http://catalog.iot.ru](http://catalog.iot.ru/)

11. Системы дистанционного обучения Competentum. – URL: [http://www.competentum.ru](http://www.competentum.ru/)

12. Инфо-учитель. – URL: [http://www.e-teaching.ru](http://www.e-teaching.ru/)

13. Планета Excel. – URL: [http://www.planetaexcel.ru](http://www.planetaexcel.ru/)

14. Информационные технологии в образовании. – URL: [http://www.rusedu.info](http://www.rusedu.info/)

## **4.2. Материально-технические условия реализации программы**

## **Оборудование для проведения учебного процесса:**

Компьютер с комплектацией:

- Процессор Core 2 DUO 2.4Hz.
- $\bullet$  O3Y: 2GB:
- Разрешение  $1024x768$ ;
- OC: WINDOWS (XP, VISTA, 7)

• БРАУЗЕР Для Windows: Internet Explorer 7+, Mozilla FireFox 2+, Opera, Google Chrome;

- Microsoft Office 7 или выше;
- Гарнитура (наушники + микрофон).